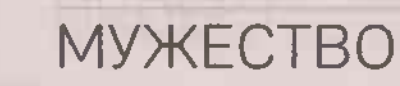

Белгородская правда Nº 26 (23387) 29 июня 2023 г.

# С автоматом в руках

Водитель из Белгорода служил в армии сапёром

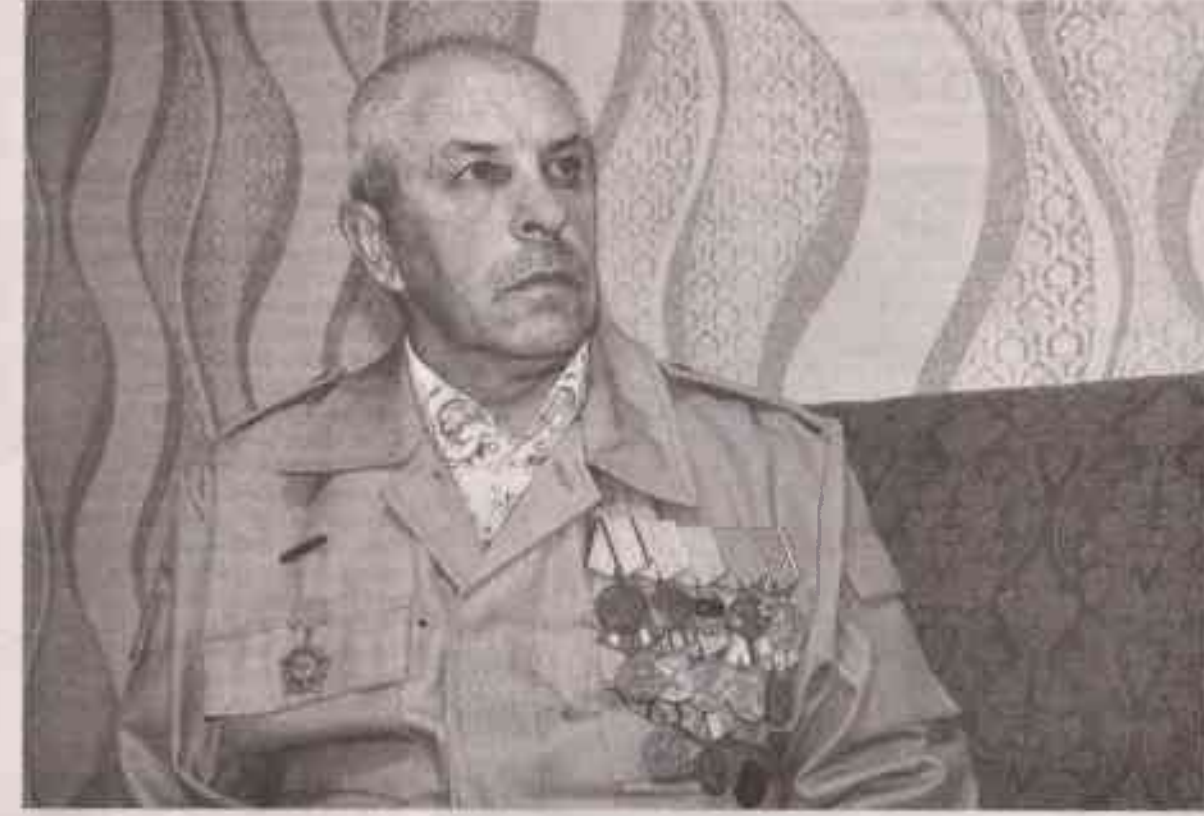

Юрий Хребтов

ДОЛГ Первого июля в Белгородской области отмечается новая дата - День ветеранов боевых

потом к ним добавили 50 ребят из Краснодара.

- С начала июня нас отпоавляли

вательной ротой, десантно-штурмовым взводом обязательно уходили сапёры.

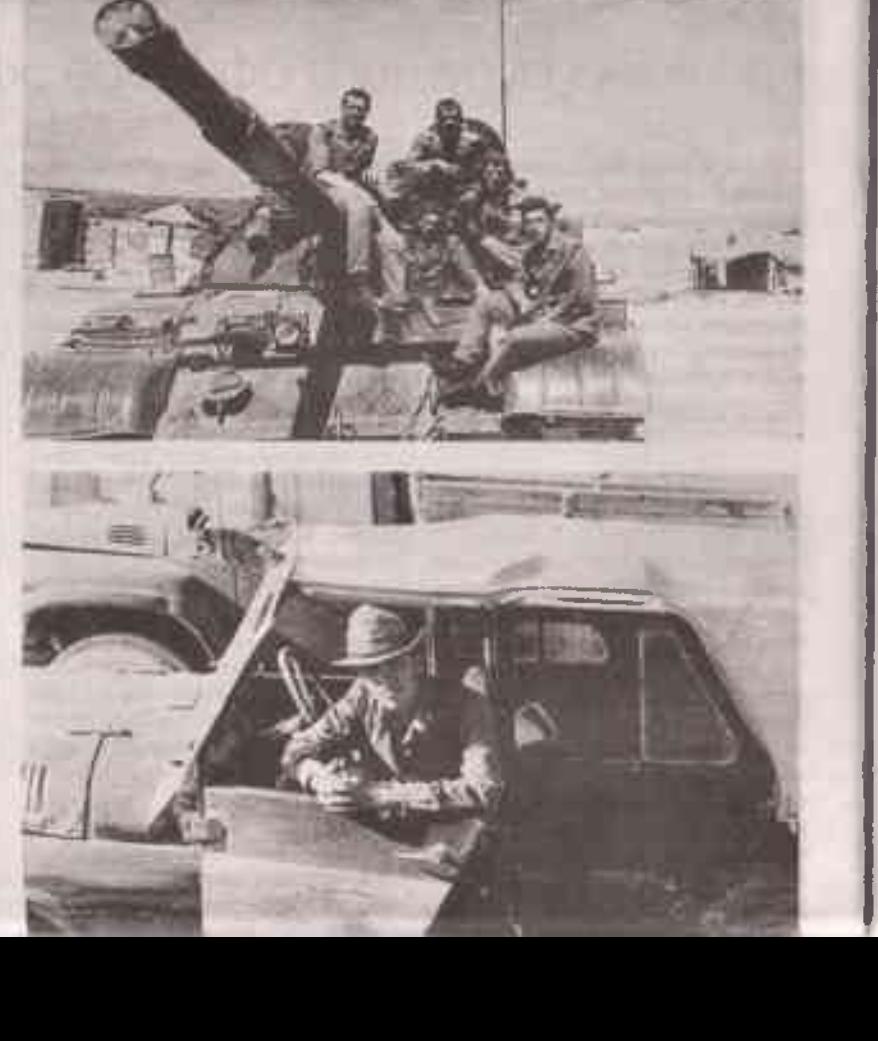

деистеий. Накануне праздника «Белгородская правда» встратилась с Юрием Васильевичем Хребтовым, участником военного конфликта в Афганистане.

### **ОКСАНА ЗАКУТСКАЯ (ТЕКСТ И ФОТО)**

## «МАМА НЕ ГОРЮЙ»

Кровопролитные сражения меняют человека навсегда. Забыть сцены гибели своих товарищей невозможно. Их лица стоят перед глазами на протяжении всей жизни. Солдаты, побывавшие в горячих точках, уже никогда не будут прежними беспечными парнями. Так произошло и с героем нашей статьи.

Юрий Васильевич родился в посёлке Яковлево, но затем ещё мальчиком переехал с родителями в Белгород. В 1981 году окончил десять классов школы. Нужно было получать профессию.

- Я решил стать водителем и пошёл учиться в ДОСААФ, - рассказывает Юрий Хребтов. - Отучился полгода. получил права. И в марте 1982-го мне пришла повестка. 30 марта была городская комиссия, 31 марта - областная, и 1 апреля мы собрались в военкомате с вещами. Переночевали, потом нас отвезли в Курск, там мы пробыли неделю, получили форму. И партиями начали отправлять на карантин (подразделение без типичной организационно-штатной структуры, призывники уже занесены в списки части, но ещё не распределены в штатные подразделения и не закреплены за должностями. - Прим. авт.).

Так призывников раскидали по Советскому Союзу - кто-то поехал в Грозный, а Юрий Васильевич с другими ребятами - в город Каменск-Шахтинский Ростовской области. Там был кадрированный полк (военное подразделение, существующее только условно, во главе которого находятся действующие офицеры, но личный младший состав пока ещё не призван).

9 мая будущие бойцы приняли присягу. Потом их отвезли на полигон, откуда вышли на 500-километровый марш. Белгородцев было в Каменск-Шахтинском 150 человек. И

партиями в Афганистан. Наша очередь - 21 июня 1982 года. - вспоминает Юрий Васильевич. - В Кабуле мы приземлились 22 июня, переночевали там. И нас начали забирать группами. Пришли на азродром, погрузились в вертолёт «МИ-6» (по-армейски называется «корова»). До Джелалабада мы в нём «трусились», как говорит-

ся, мама не горюй. С аэродрома на машинах солдат отправили в часть. Юрий Хребтов попал в мотострелковую бригаду. И с 24 или 25 июня 1982 года по 10 августа 1984 года, по его словам, безвылазно служил, и не на одном месте, перемещаясь по приказу.

# МЕНЬШЕ ЕДЫ, БОЛЬШЕ ПАТРОНОВ

У советских воинов началась боевая служба. Ключевые слова: операции, засады, караваны. В Джелалабаде Юрий стал сапёром. У ребят существовал свой полигон для минно-разыскных мероприятий. Помогали обученные собаки. Бойцы учились на трофеях, которые устанавливали, разбирали, разминировали, извлекали и подрывали. Рота состояла из инженерно-сапёрного взвода и взвода разминирования.

- Численность подразделения -100 человек, - говорит Юрий Хребтов. - Но там, если застанешь от силы 50 человек, это хорошо. Один в командировке, другой в сопровождении, кто-то в госпитале, некоторые ушли на операции. С разведы-

Юрий Васильевич участвовал и в операциях местного масштаба - бригадных выходах, в армейских манёврах - когда собирается вся армия и идёт непосредственно в указанное место.

- Я спал в обнимку со своим автоматом. Такова война, - признаётся Юрий. - В Джелалабаде держалась температура 70 градусов на солнце. Вес у меня был до 60 кг. А когда мы шли в горы, у нас выходило амуниции 70 кг на себя - бронежилет, каска, бурдюк с водой, рюкзак, сапёрная лопата. Если хочешь жить, лучше брать меньше еды, но больше патронов.

Одно из непростых воспоминаний о месте Суруби, что находится к востоку от Кабула. Бойцы искали спецназовцев, которых к ним прикомандировали. Там за неделю солдаты потеряли 100 человек.

- Когда сидишь на горах, смотришь вниз, на сухое русло, где идут наши ребята, а их закидывают гранатами. И ты ничего не можешь сделать, - вздыхает Юрий Васильевич. - Случалось, что и ночами выносили в основном убитьх и раненых. Всё зависело от командования. Большие были ошибки. Мало КТО ВЫЖИЛ ИЗ НАШИХ.

Самый запоминающийся бой, по воспоминаниям солдата, когда уже вышел приказ о демобилизации, а ты выходишь на задание. И тяжёлые дни - когда ждали борт для отправки домой. Читали в штабе список, но своей фамилии не находили. И ничего не писали матери, потому что в предыдущем письме были слова

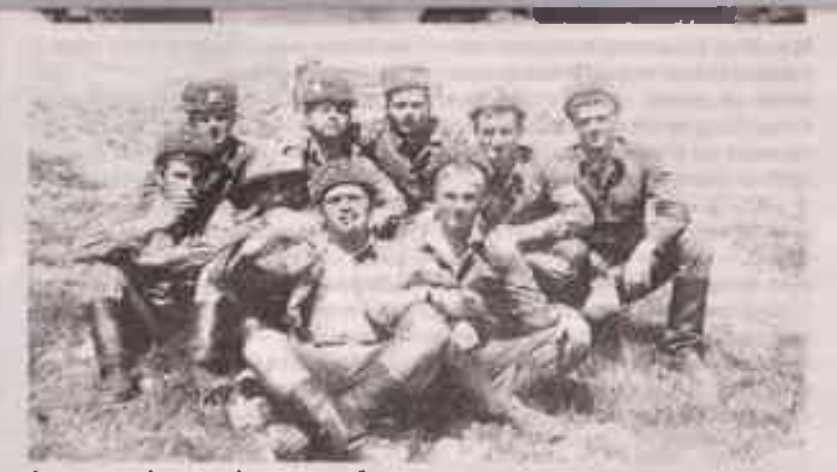

Архивные фотографии о службе

«ждите, еду». И вдруг - операция. Поэтому много было случаев «ускоренного дембеля», когда боец должен был выехать домой, а отправлен к семье в цинковом гробу.

## ОСТАЛСЯ ЖИВЫМ

Незадолго до приказа о демобилизации у Юрия Хребтова было ранение. Он пересел с бронированной машины на «Урал», который был полностью гружён танковыми снарядами. И вот машина поравнялась с дувалом (глинобитный или булыжный забор жилого дома). Там был небольшой мост, и тут душманы его взорвали. Но видимо, нажали кнолку рано.

- На 10 килограммах мы полетели, - рассказывает Юрий. - Я вышел, посмотрел - ребят нет. Машина была полностью разорвана. Потом нашёл тёзку своего - Юрку и отключился.

Очнулся боец уже в госпитале. У него была контузия. Товарищ тоже выжил, но ему ампутировали обе ноги. Виктору, который сидел посередине, зашили левую голень. Потом их отправили в Союз. Лечиться до конца в госпитале Хребтов не захотел, хотя после контузии ему даже вставать нельзя было. Но с больничной койки ушёл раньше времени. Потрясение от потери друзей было сильным. Спустя годы Юрий Васильевич пожалел об этом, с возрастом проблем со здоровьем возникает всё больше.

У рядового Хребтова много наград. Самые главные из них - медали «За отвагу» и «За боевые заслуги». Связь со своими однополчанами он поддерживает до сих пор. В Краснодаре из его роты живёт Анатолий Дикий. Недавно созванивался с Владимиром Федотовым из Донецка, знал, что у него воюет сын.

Юрий Васильевич счастливо женат, у них с супругой дети и четверо внуков - трое мальчиков и девочка, которая только собирается пойти в школу, но уже активно читает, рисует. Дедушка с бабушкой очень гордятся ею. БП

Когда сидишь на горах, смотришь вниз, на сухое русло, где идут наши ребята, а их закидывают гранатами. И ты ничего не можешь сделать. Случалось, что и ночами выносили в основном убитых и раненых. Всё зависело от командования. Большие были ошибки.

**CONSTRUCTION** 

Мало кто выжил из наших